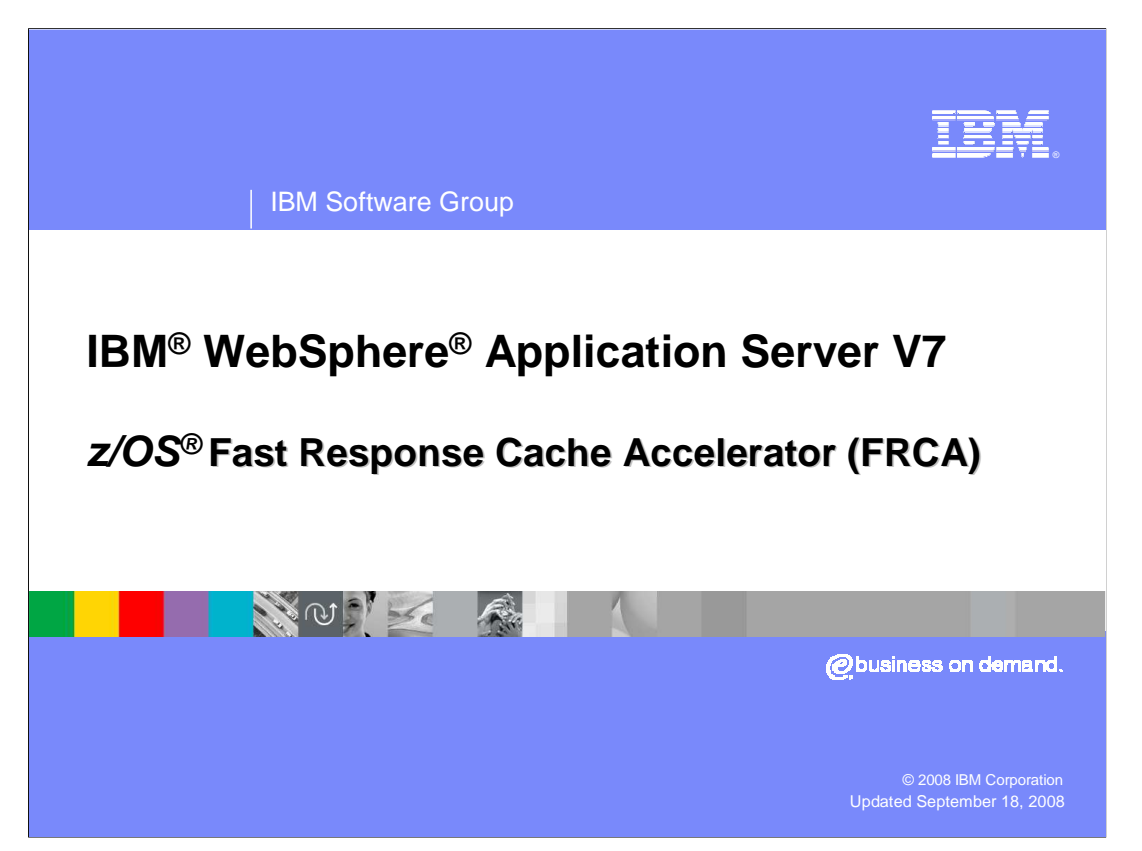

 This presentation covers the new Fast Response Cache Accelerator (FRCA) capability for WebSphere Application Server V7.0 on z/OS.

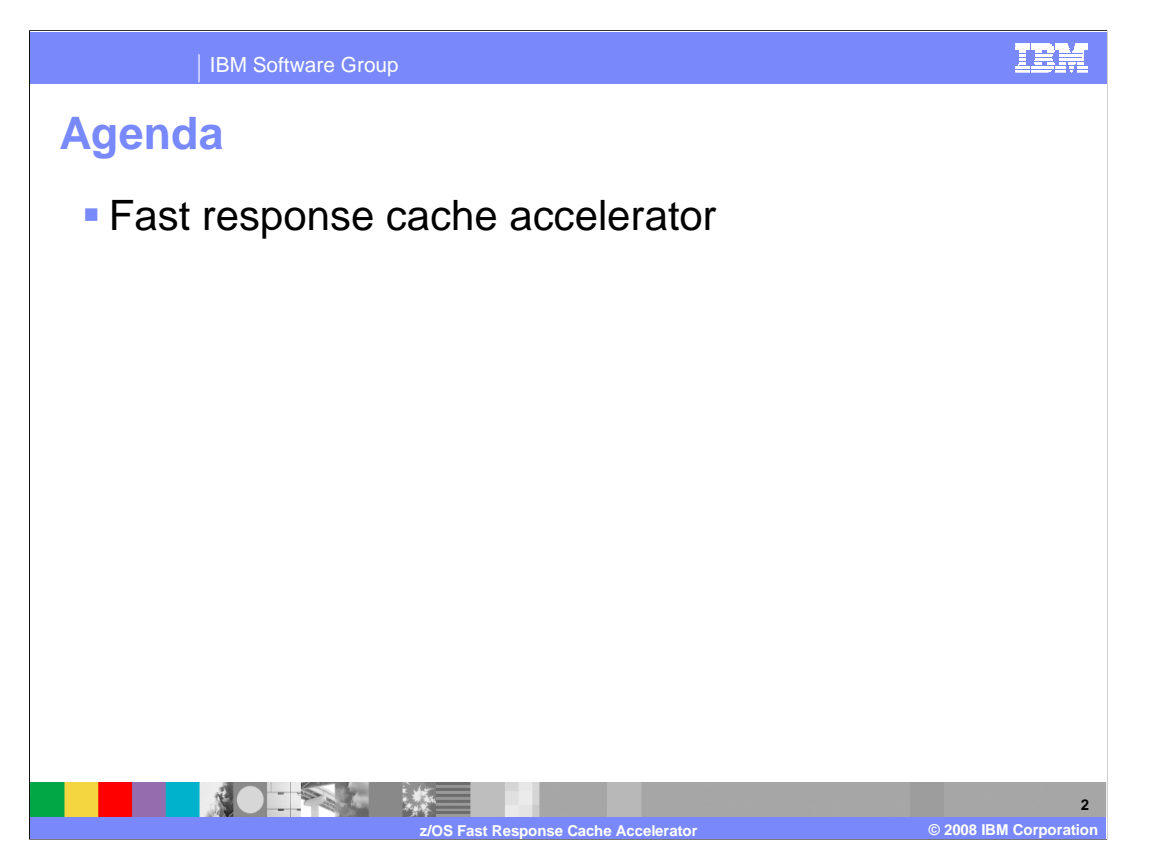

A brief discussion of the Fast Response Cache Accelerator (FRCA) capability is provided.

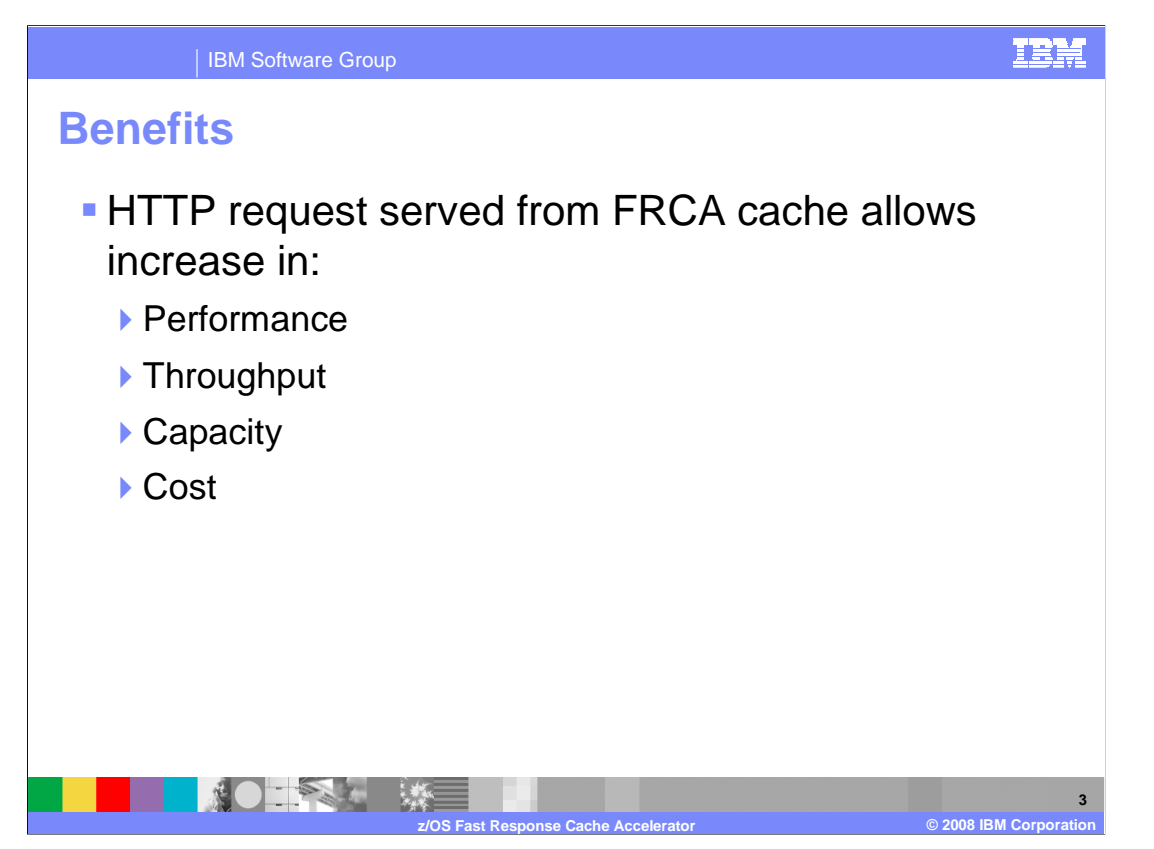

 An HTTP request can be served from the FRCA cache for a fraction of the processor cost as compared to serving it from the WebSphere Application Server Dynamic Cache. Although there are many factors that can influence the potential cost savings, such as the size of the response, initial measurements have shown requests served from the FRCA cache were about 8% the cost of requests served from the Dynamic Cache.

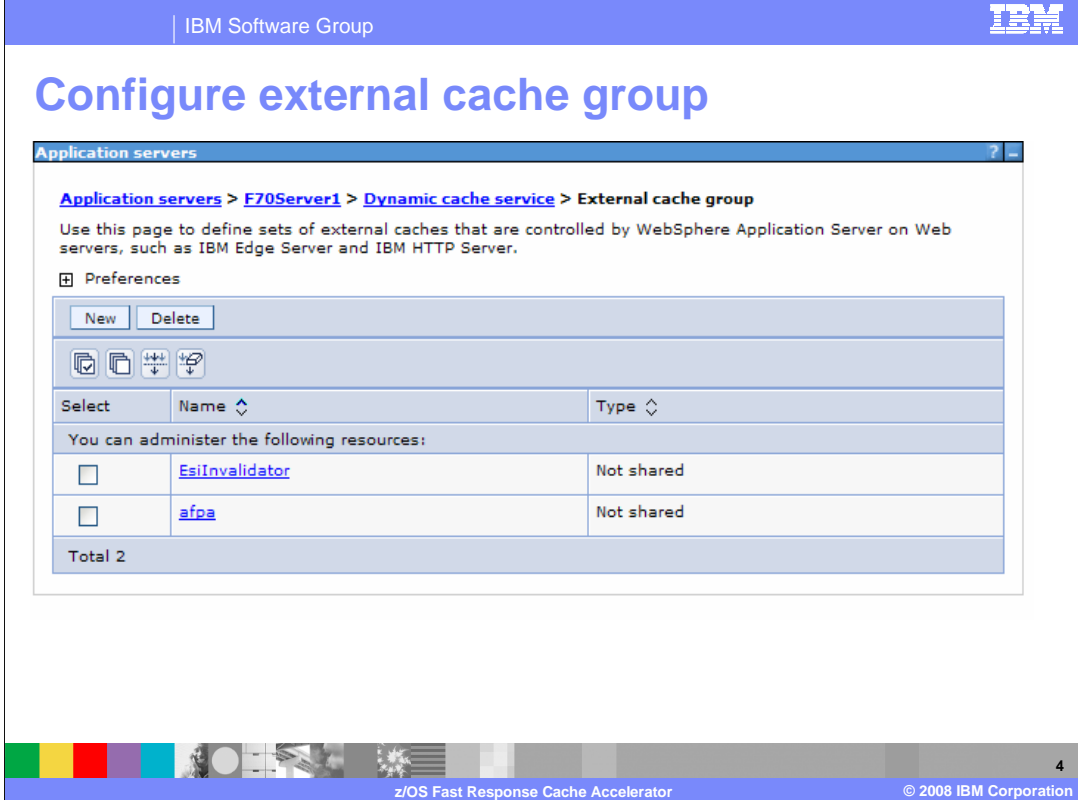

 To configure an external cache group on the application server, a new external cache group should be created. The name chosen does not matter, but it must be specified in the cachespec.xml files.

Delete the group from the above panel to deactivate an external cache group.

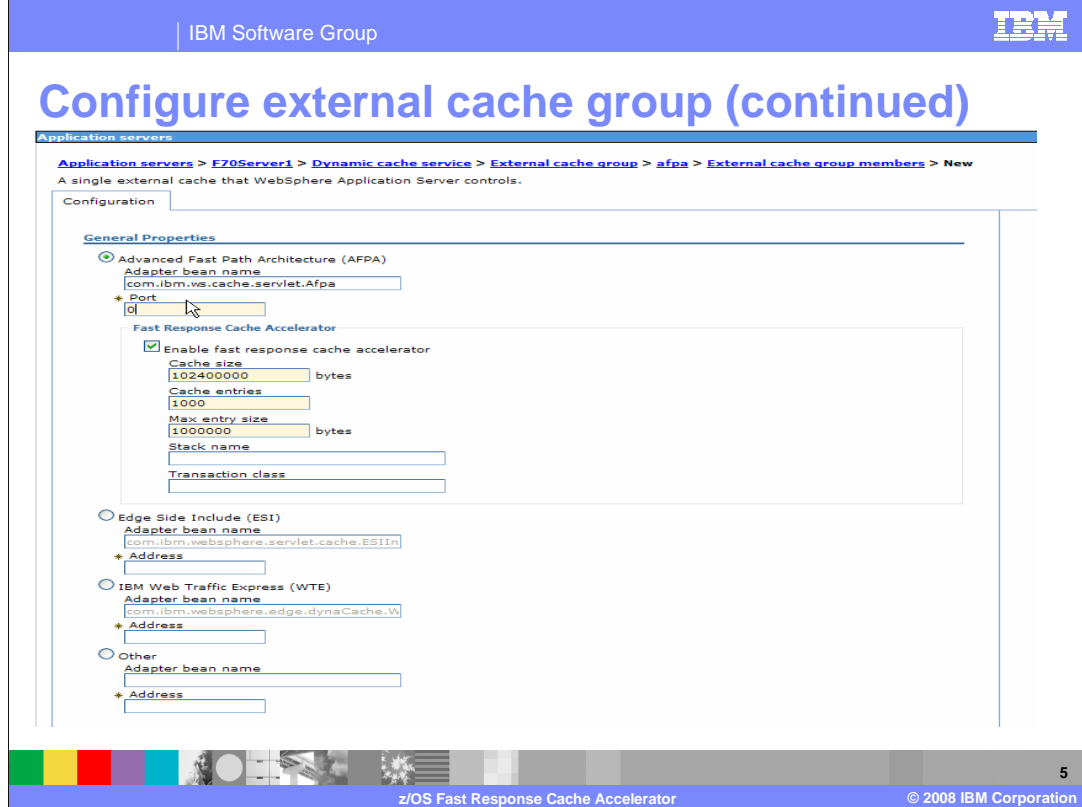

To complete the configuration of the external cache group, complete these steps:

- 1. Click **Afpa > External cache group members**.
- 2. Click **New** on the External cache group members administrative console page.
- 3. Select AFPA
- 4. Check the Enable fast response cache adapter
- 5. In the Port field, select zero as the port number

The FRCA configuration names and descriptions are as follows:

 The cache size is a value that specifies the size of the FRCA cache. The maximum size is limited by the amount of available CSM memory managed by the z/OS Communications Server. The value is rounded up to a 4K(4096) interval. The default is 102400000.

 The cache entries value specifies the number of individual objects that can be placed in the FRCA cache. The maximum value is limited by the underlying support in the z/OS Communications Server. The default is 1000.

 The max entry size value specifies the maximum size in bytes of a single object that can be placed in the FRCA cache. The default is 1,000,000.

 The stack name specifies the name of the OE Physical File system supporting the TCPIP stack containing the FRCA cache. The stack name specified must match the name on the SubFileSysType statement in the Open Edition BPXPRMxx parmlib member.

 This directive is only needed if the Open Edition Common Inet function is being used. Contact your system programmer to determine if Common Inet is in use, and if so, the name of the FRCA-enabled TCPIP stack. The default is none.

 The transaction class name, which is eight characters or less, specifies the transaction class name that is used to classify the work done by FRCA. If the transaction class is specified, the FRCA processing is classified under WLM. If it is not specified, no classification will occur. The default is none.

## WASv7zOS\_FRCA.ppt

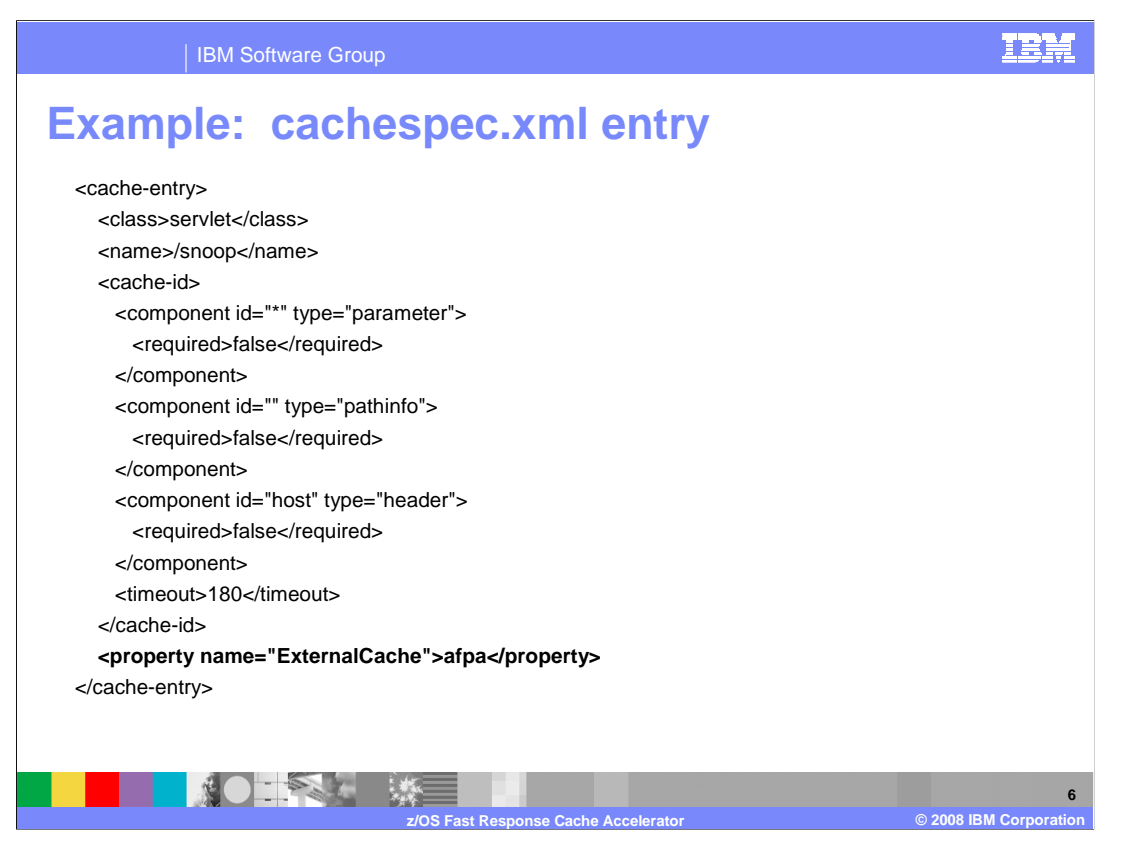

 The ExternalCache value must match the name of the External Cache Group. Each application should have its own cachespec.xml file in the WEB-INF directory.

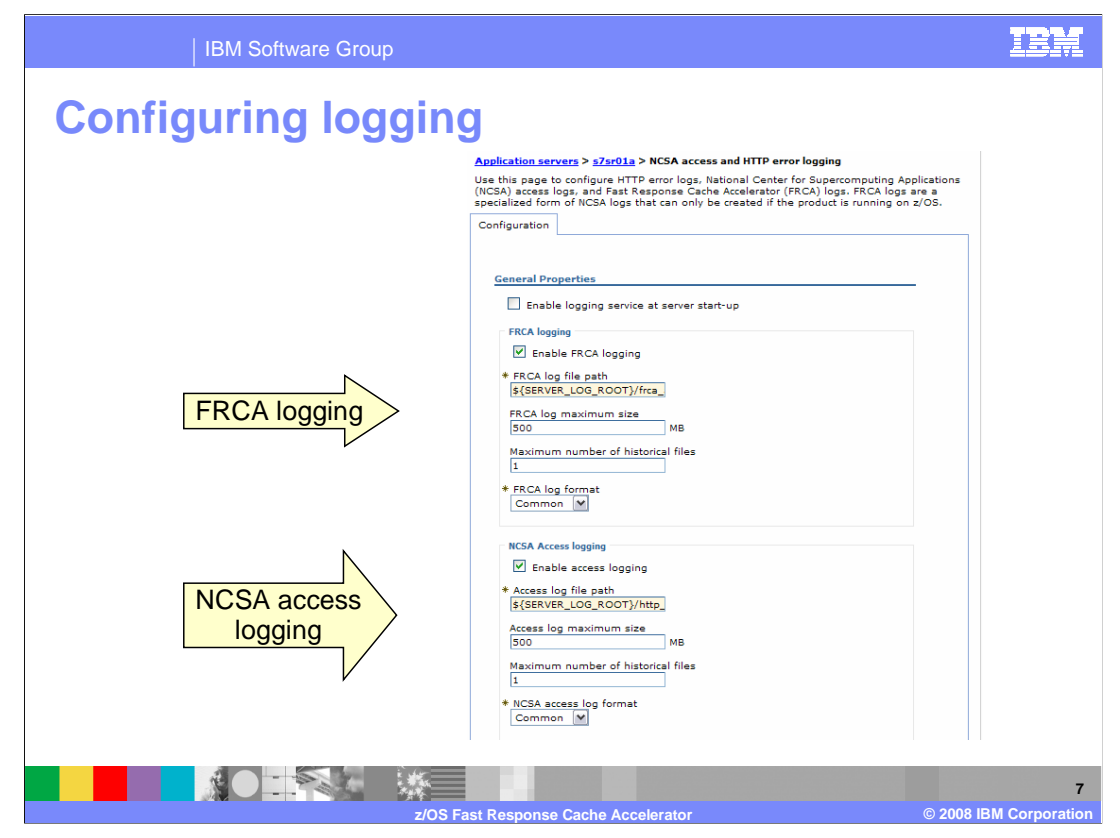

 There are modifications to the HTTP error and NCSA access logging panel. The ability to specify a separate NCSA access log for requests served from the FRCA cache is now provided. From this panel FRCA logging is enabled / disabled.

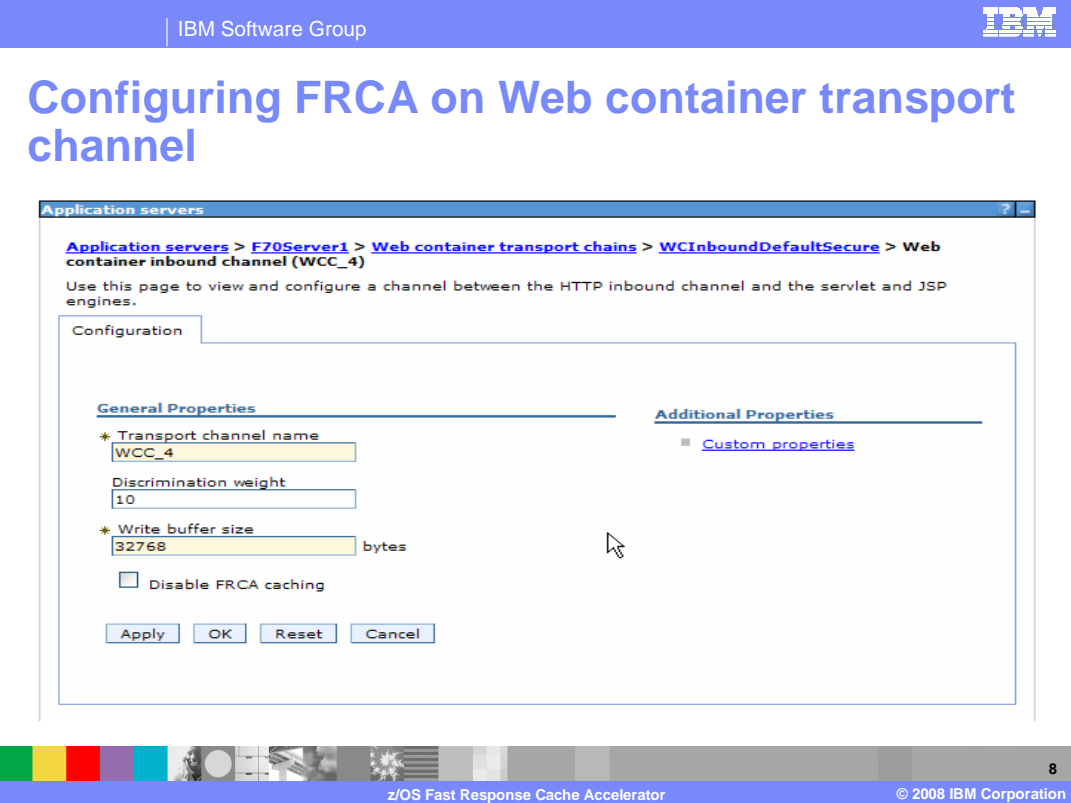

 By default the FRCA cache is active on all channel chains that contain a Web container channel and do not contain an SSL Channel. Modifications to the Web Container transport channel panel were also made to add the ability to enable/disable FRCA at this level, allowing you to disable it for a specific channel chain and listener port.

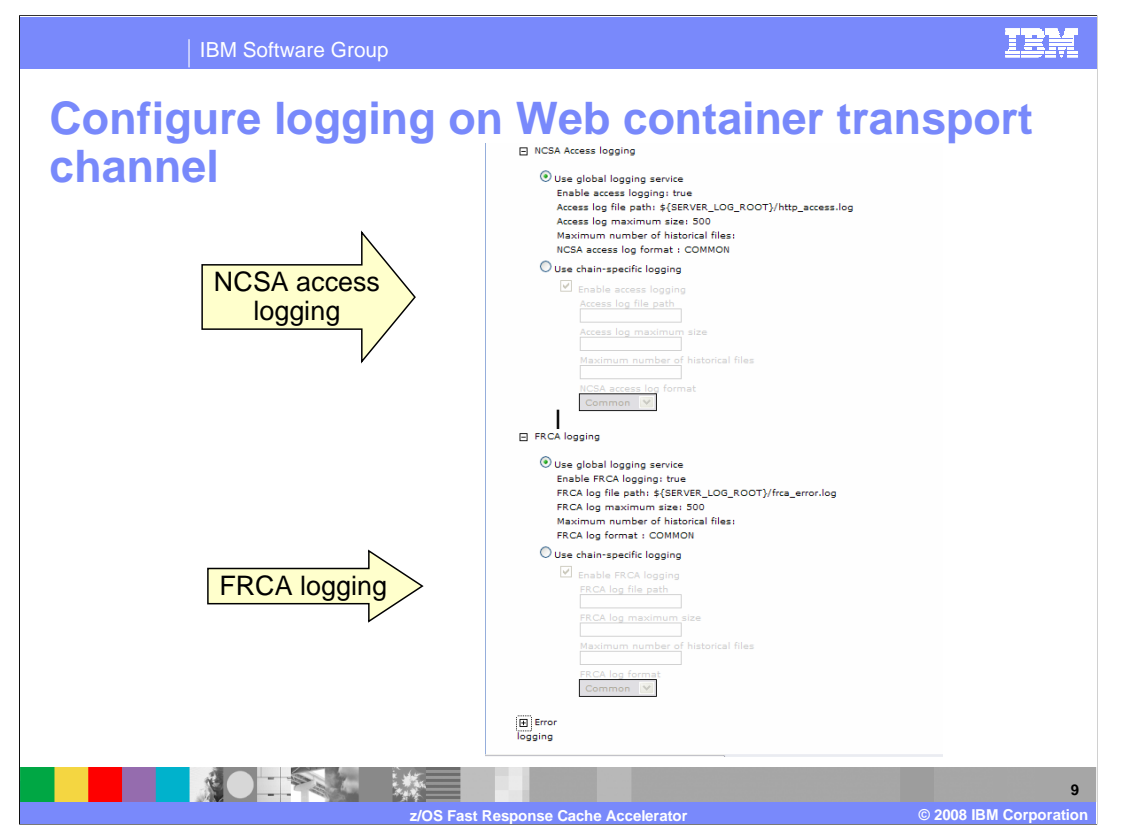

 The HTTP Channel panel has been modified to provide the ability to set a specific NCSA Access and error logs for the chain. This was only provided with custom properties in previous releases. The ability to specify a FRCA NCSA Access log just for this chain is also provided.

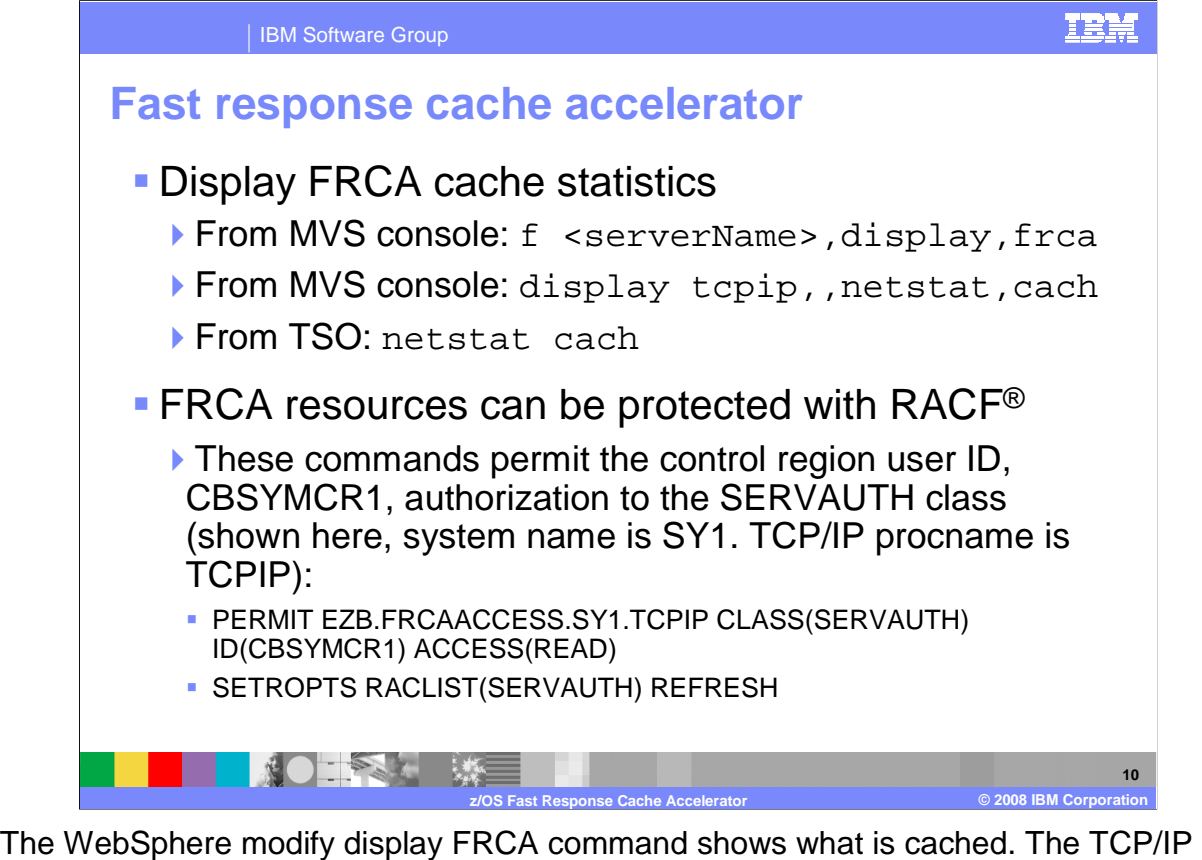

 netstat command displays FRCA cache statistics including hits and misses. If the SERVAUTH class and the FRCA resource, EZB.FRCAACCESS.SY1.TCPIP, is defined, then the user ID of the Control Region needs read access to it. If the Application Server does not have authority to the FRCA Services then message "BBOOnnnnE FRCA INITIALIZATION FAILED. SERVER NOT AUTHORIZED TO USE FRCA SERVICES. IOCTL RV=%d, RC=%d, RSN=%08X " is issued.

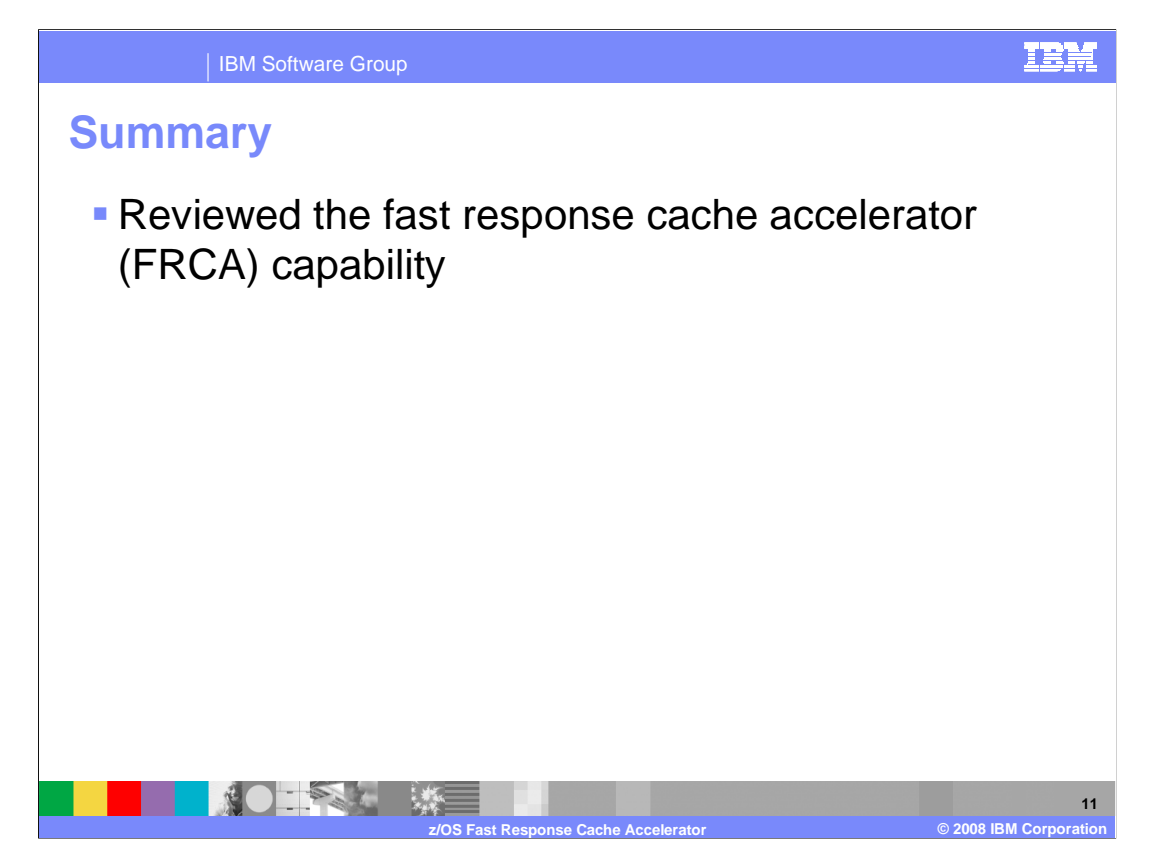

 This presentation reviewed the new fast response cache accelerator function available in WebSphere Application Server for z/OS V7.

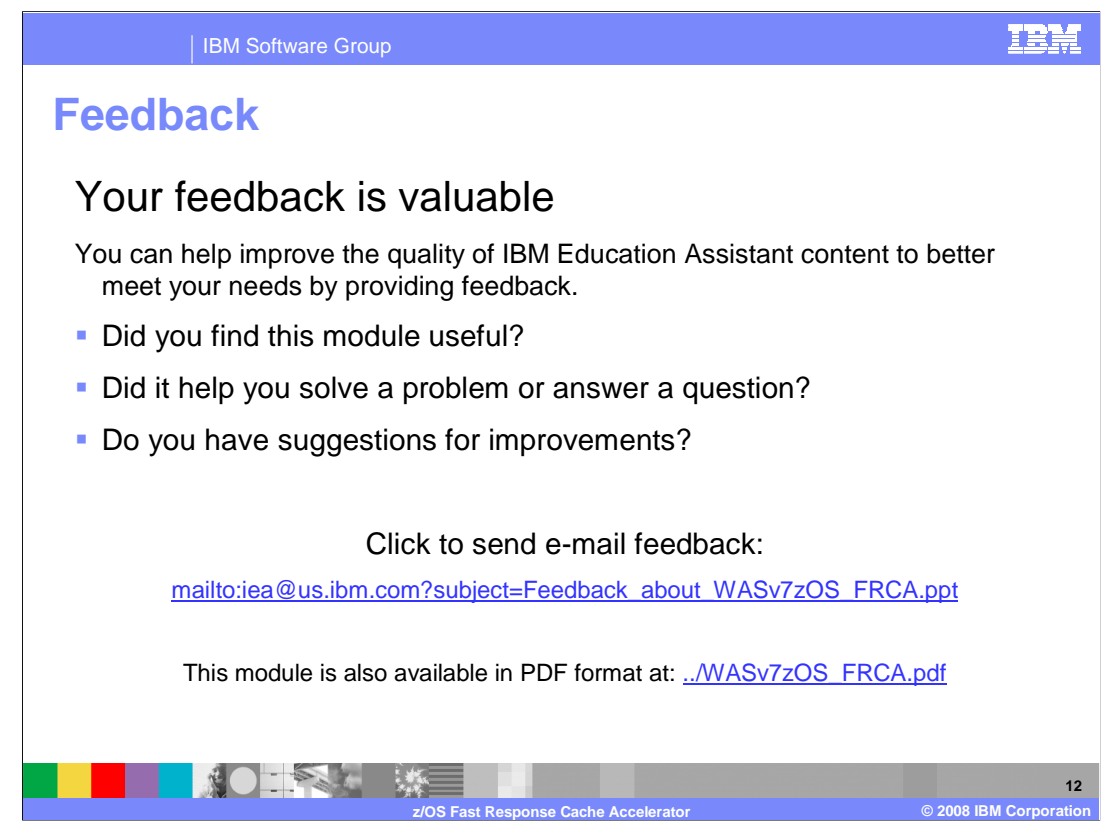

 You can help improve the quality of IBM Education Assistant content by providing feedback.

IBM Software Group

## **Trademarks, copyrights, and disclaimers**

The following terms are trademarks or registered trademarks of International Business Machines Corporation in the United States, other countries, or both: IBM RACF WebSphere z/OS

A current list of other IBM trademarks is available on the Web at http://www.ibm.com/legal/copytrade.shtml

Product data has been reviewed for accuracy as of the date of initial publication. Product data is subject to change without notice. This document could include technical inaccuracies or typographical errors. IBM may make improvements or changes in the products or programs described herein at any time without notice. Any<br>statements regarding IBM's future direction and intent are s

Information is provided "AS IS" without warranty of any kind. THE INFORMATION PROVIDED IN THIS DOCUMENT IS DISTRIBUTED "AS IS" WITHOUT ANY WARRANTIES OF MERCHANTA, ETHERS FOR A PARTICULAR PURPOSE OR NONINFRINGEMENT. IBM sh

IBM makes no representations or warranties, express or implied, regarding non-IBM products and services.

The provision of the information contained herein is not intended to, and does not, grant any right or license under any IBM patents or copyrights. Inquiries regarding<br>patent or copyright licenses should be made, in writi

IBM Director of Licensing IBM Corporation North Castle Drive Armonk, NY 10504-1785 U.S.A.

Performance is based on measurements and projections using standard IBM benchmarks in a controlled environment. All customers than the measurements and the measurements are researched are presented are presented are presen ratios stated here.

© Copyright International Business Machines Corporation 2008. All rights reserved.

Note to U.S. Government Users - Documentation related to restricted rights-Use, duplication or disclosure is subject to restrictions set forth in GSA ADP Schedule Contract and IBM Corp.

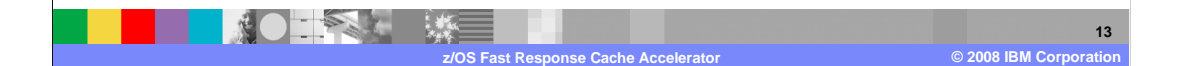

TRM